# *How To Change Your Skype Name*

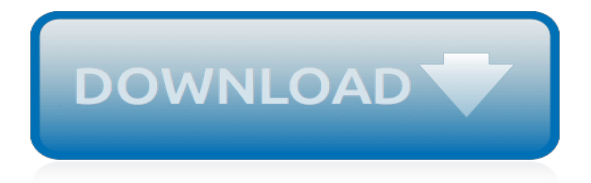

## **How To Change Your Skype**

Changing your picture in Skype only takes a few clicks of the mouse. However, it does depend on which version of Skype you're running and whether you have a Mac or a PC.

#### **4 Ways to Change Your Picture in Skype - wikiHow**

wikiHow is a "wiki," similar to Wikipedia, which means that many of our articles are co-written by multiple authors. To create this article, volunteer authors worked to edit and improve it over time. This article has also been viewed 12,776 times. Learn more... To change your Skype status is ...

## **How to Change Your Skype Status: 5 Steps (with Pictures ...**

Change your presence status. Click the status menu drop-down arrow below your name on the Skype for Business main window, and then click the status you want to show other people.

## **Change your presence status in Skype for Business - Office ...**

Set or change your photo preferences in Skype for Business. Add or change your photo. Click your picture (or the avatar if you don't have one set) in the Skype for Business main window to open the Options box.

## **Video: Add or change your photo in Skype for Business**

The Skype website forces you to enter a last name as well. As such, if you want to change your Skype display name to a single word, you're better off following the first set of instructions, using the desktop app instead of the website.

## **How to Change Your Skype Username - lifewire.com**

No emergency calls with Skype Skype is not a replacement for your telephone and can't be used for emergency calling

## **How do I change my status in Skype? | Skype Support**

You can access your Skype settings from any platform or device, but not all settings are available to change on every platform. Account & Profile

#### **How do I change my Skype settings? | Skype Support**

See just how little it costs to make international calls using Skype. Select a country/region to view Skype's low international calling rates.

## **Call international phone numbers directly using Skype**

Ne'er-do-wells have long abused a feature in Skype to glean the Internet address of other users. Indeed, many shady online services that can be hired to launch attacks aimed at knocking users ...

# **Skype Now Hides Your Internet Address — Krebs on Security**

We don't have any change log information yet for version 8.43.0.56 of Skype.Sometimes publishers take a little while to make this information available, so please check back in a few days to see if it has been updated.

#### **Download Skype 8.43.0.56 for PC Windows - FileHippo.com**

UPDATE: February 14, 2019: Since writing this article in late 2017, Microsoft seems to have made a change that makes it a bit harder to reverse engineer someone's address book, but most of the problem remains. You can read my update on how Skype still exposes your contacts in problematic ways. A quick public service announcement for […]

#### **Safety warning: if you use Skype, your contacts may now be ...**

Tip: If the option reads Not linked rather than Unlink, your Skype account has not been linked to your Microsoft account.If that's the case, you can safely proceed to step 5. 4) A confirmation message appears. Click Continue to confirm the action. Your Skype account should now be unlinked from your Microsoft account. Tip: If your Skype name in the interface shows as live:[your email

address ...

## **How to delete your Skype account the right way**

If you're chatting, or having a conversation with someone over Skype, and want to show them something on your PC, one of the best ways to do so is screen sharing.But do you know how to do it? If ...

## **How to Share Your Screen on Skype | Digital Trends**

our trademarks such as the Skype logo, the Skype icon, and the Skype product name the sounds you hear when using Skype (for example, Skype calling sound) Skype user interfaces (how Skype appears on your desktop or mobile device screen) These guidelines apply only to Skype, not Skype for Business. If

## **Brand Guidelines - Skype**

Microsoft Skype for Business (previously called "Lync") allows you to communicate and connect with colleagues using chat, voice, video and online meetings through a consistent user experience across computers, laptops, smartphones and tablets. Visit Skype for Business Overview for more information about Microsoft Skype for Business.

## **Skype for Business (Microsoft) | Information Technology**

Free Trial Lesson. Enjoy a FREE Skype English lesson with one of our teachers so that we can assess your English level, discuss your language needs and demonstrate how the lessons work.

## **Learn English online by Skype or telephone, English ...**

Microsoft acquired Skype nearly six years ago, and ever since then it feels like the messaging service has been experiencing an existential crisis. Skype has been slowly transitioning from a peer ...

# **Microsoft's new Skype redesign is a radical change that ...**

Your customizable and curated collection of the best in trusted news plus coverage of sports, entertainment, money, weather, travel, health and lifestyle, combined with Outlook/Hotmail, Facebook, Twitter, Bing, Skype and more.

# **MSN | Outlook, Office, Skype, Bing, Breaking News, and ...**

A Skype name is a unique ID that is associated with a specific Skype user account. Although you can change the full name associated with the account, you cannot change your Skype user name. Multiple people cannot share a Skype user name, even if they share a full name, making a Skype name a foolproof way of ...

# **How to Find My Skype ID | It Still Works**

Skype hospital appointments are coming – but don't hold your breath

[Tcm 511 Brain Teasers Answers](http://littlemandirectory.com/tcm_511_brain_teasers_answers.pdf), [Everything What You Give And Gain To Become Like Jesus Mary E Demuth,](http://littlemandirectory.com/everything_what_you_give_and_gain_to_become_like_jesus_mary_e_demuth.pdf) [Engineering Electromagnetics Hayt Solution Manual 6th Edition](http://littlemandirectory.com/engineering_electromagnetics_hayt_solution_manual_6th_edition.pdf), [Accelerated C Practical Programming By](http://littlemandirectory.com/accelerated_c_practical_programming_by_example_andrew_koenig.pdf) [Example Andrew Koenig,](http://littlemandirectory.com/accelerated_c_practical_programming_by_example_andrew_koenig.pdf) [Spanish Is Fun 4th Edition Answers](http://littlemandirectory.com/spanish_is_fun_4th_edition_answers.pdf), [The Tao Of Abundance Eight Ancient Principles](http://littlemandirectory.com/the_tao_of_abundance_eight_ancient_principles_for_living_abundantly_in_21st_century_laurence_g_boldt.pdf) [For Living Abundantly In 21st Century Laurence G Boldt](http://littlemandirectory.com/the_tao_of_abundance_eight_ancient_principles_for_living_abundantly_in_21st_century_laurence_g_boldt.pdf), [How To Check Screen Resolution On Windows 7,](http://littlemandirectory.com/how_to_check_screen_resolution_on_windows_7.pdf) [Modern Holt Biology Answer Key,](http://littlemandirectory.com/modern_holt_biology_answer_key.pdf) [Conceptual Physics Reading And Study Workbook Answers Chapter 4](http://littlemandirectory.com/conceptual_physics_reading_and_study_workbook_answers_chapter_4.pdf), [Bretts](http://littlemandirectory.com/bretts_little_headaches_kindle_edition_jordan_silver.pdf) [Little Headaches Kindle Edition Jordan Silver,](http://littlemandirectory.com/bretts_little_headaches_kindle_edition_jordan_silver.pdf) [A Greater Monster David Katzman](http://littlemandirectory.com/a_greater_monster_david_katzman.pdf), [Wrapped In The Flag A](http://littlemandirectory.com/wrapped_in_the_flag_a_personal_history_of_americas_radical_right_claire_conner.pdf) [Personal History Of Americas Radical Right Claire Conner](http://littlemandirectory.com/wrapped_in_the_flag_a_personal_history_of_americas_radical_right_claire_conner.pdf), [Answers To Unit1 Algerbra2 Apexlearning,](http://littlemandirectory.com/answers_to_unit1_algerbra2_apexlearning.pdf) [Human](http://littlemandirectory.com/human_rights_council_resolution_1618.pdf) [Rights Council Resolution 1618,](http://littlemandirectory.com/human_rights_council_resolution_1618.pdf) [The Wisdom Of A Broken Heart An Uncommon Guide To Healing Insight And](http://littlemandirectory.com/the_wisdom_of_a_broken_heart_an_uncommon_guide_to_healing_insight_and_love_susan_piver.pdf) [Love Susan Piver,](http://littlemandirectory.com/the_wisdom_of_a_broken_heart_an_uncommon_guide_to_healing_insight_and_love_susan_piver.pdf) [Inside 1 Second Edition Answer Key](http://littlemandirectory.com/inside_1_second_edition_answer_key.pdf), [Stemscopes Earth Science Answer Keys](http://littlemandirectory.com/stemscopes_earth_science_answer_keys.pdf), [Playing With](http://littlemandirectory.com/playing_with_fire_silver_dragons_1_katie_macalister.pdf) [Fire Silver Dragons 1 Katie Macalister](http://littlemandirectory.com/playing_with_fire_silver_dragons_1_katie_macalister.pdf), [Cambridge Ielts 9 Listening With Answers,](http://littlemandirectory.com/cambridge_ielts_9_listening_with_answers.pdf) [Nt1430 Linux Administration](http://littlemandirectory.com/nt1430_linux_administration_quiz_answers.pdf) [Quiz Answers](http://littlemandirectory.com/nt1430_linux_administration_quiz_answers.pdf), [Turton Analysis Synthesis And Design Of Chemical Processes](http://littlemandirectory.com/turton_analysis_synthesis_and_design_of_chemical_processes.pdf), [Microprocessor Hardware](http://littlemandirectory.com/microprocessor_hardware_interfacing_applications_brey_solution.pdf) [Interfacing Applications Brey Solution,](http://littlemandirectory.com/microprocessor_hardware_interfacing_applications_brey_solution.pdf) [The Superstress Solution 4 Week Diet And Lifestyle Program Roberta Lee](http://littlemandirectory.com/the_superstress_solution_4_week_diet_and_lifestyle_program_roberta_lee.pdf), [Harvey Cushing A Life In Surgery Michael Bliss,](http://littlemandirectory.com/harvey_cushing_a_life_in_surgery_michael_bliss.pdf) [Apex Algebra 2 Unit 7 Answer Key,](http://littlemandirectory.com/apex_algebra_2_unit_7_answer_key.pdf) [Solution Manual Computer](http://littlemandirectory.com/solution_manual_computer_security_principles_practice.pdf) [Security Principles Practice](http://littlemandirectory.com/solution_manual_computer_security_principles_practice.pdf), [Never Look Back Lesley Pearse](http://littlemandirectory.com/never_look_back_lesley_pearse.pdf), [Free Homework Answers](http://littlemandirectory.com/free_homework_answers.pdf), [Halliday Resnick Krane](http://littlemandirectory.com/halliday_resnick_krane_solution_volume_1.pdf) [Solution Volume 1,](http://littlemandirectory.com/halliday_resnick_krane_solution_volume_1.pdf) [Human Universe Brian Cox](http://littlemandirectory.com/human_universe_brian_cox.pdf), [Plant Design And Economics For Chemical Engineers](http://littlemandirectory.com/plant_design_and_economics_for_chemical_engineers_timmerhaus_solution_manual.pdf) [Timmerhaus Solution Manual](http://littlemandirectory.com/plant_design_and_economics_for_chemical_engineers_timmerhaus_solution_manual.pdf)